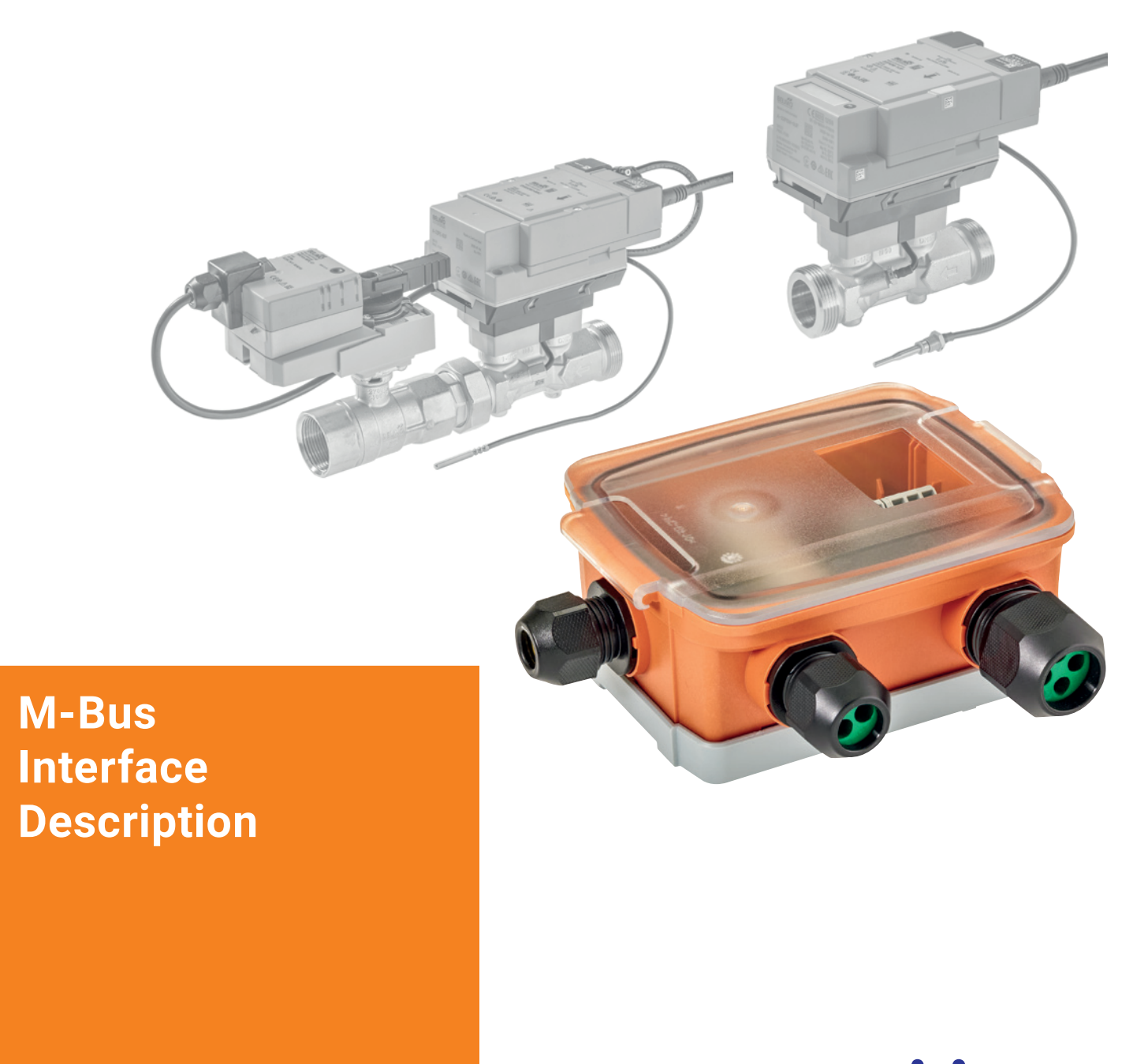

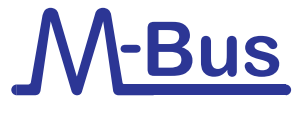

**M-Bus Converter for Energy Valve**™ **4 and Thermal Energy Meter** Edition 2023-07

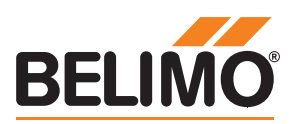

## **Contents**

#### **[Genral notes](#page-2-0)**

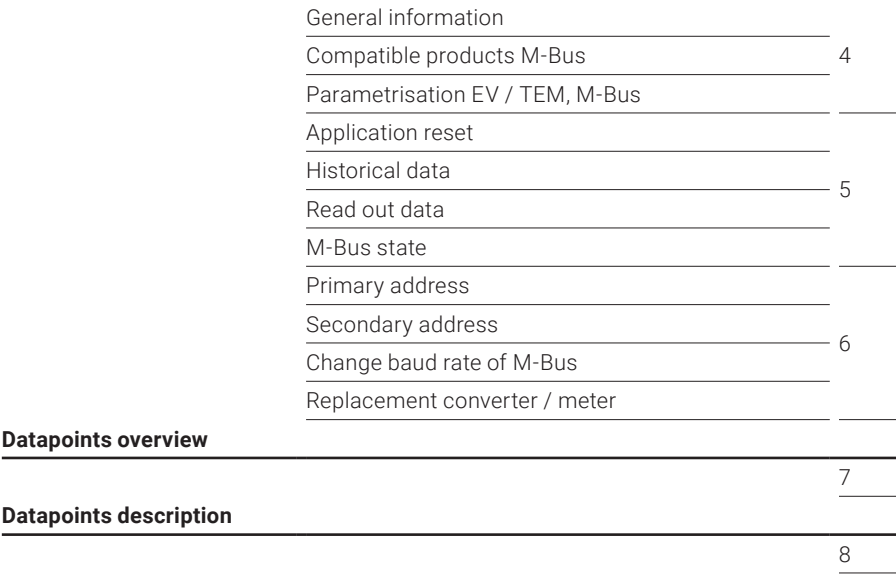

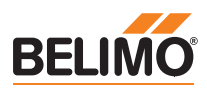

## **General notes**

<span id="page-2-0"></span>**4**

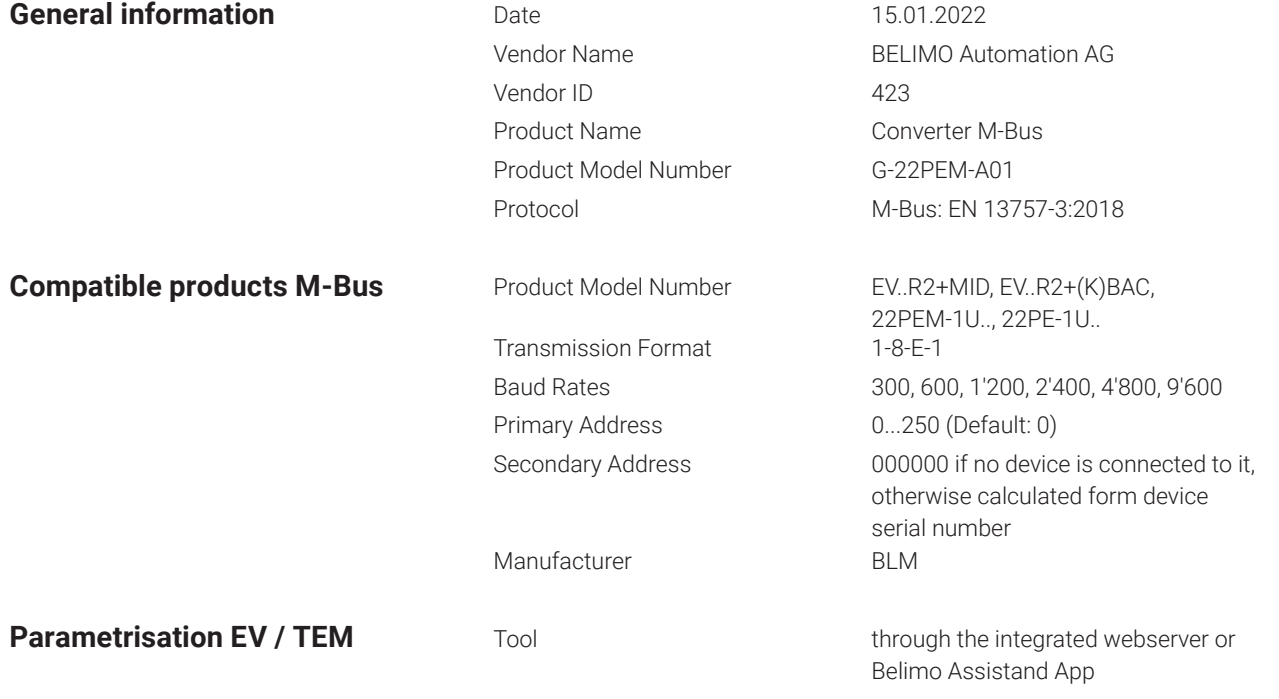

**Important Note:** The Thermal Energy Meters 22PEM-1U.. / 22PE-1U.. or the Belimo Energy Valve™ EV..R2+MID / EV..R2+(K)BAC must be set to MP-Bus with the Belimo Assistant App or the Belimo web server. The corresponding MP address is PP.

#### **Web server**  $\overline{1}$ **BACnet, MP and Modbus Settings** Configuration Overvlew **Communication Protocol** O BACnet IP Data O BACnet IP<br> **O BACnet MS/TP**<br> **O** MP-Bus<br>
O Modbus TCP<br>
O Modbus RTU<br>
O None Status Settings Site Information  $\blacktriangleright$ Application Application ▶ Site Information **MP Settings** Integration > Date & Time  $PP$ v MP Address **User Administration Bus Communication** BACnet/MP/Modbus Submit **MP** pp  $\mathsf{IP}$  $\hat{\Pi}$ 2 章  $\mathcal Q$ Cloud Maintenance Configuration

### **Parametrisation M-Bus** Tool **The Commercially available M-Bus tools Parametrisation M-Bus**

**Note:** The system integration of the M-Bus converter on M-Bus and the assignment of the M-Bus address is done with a commercially available M-Bus tool.

<span id="page-3-0"></span>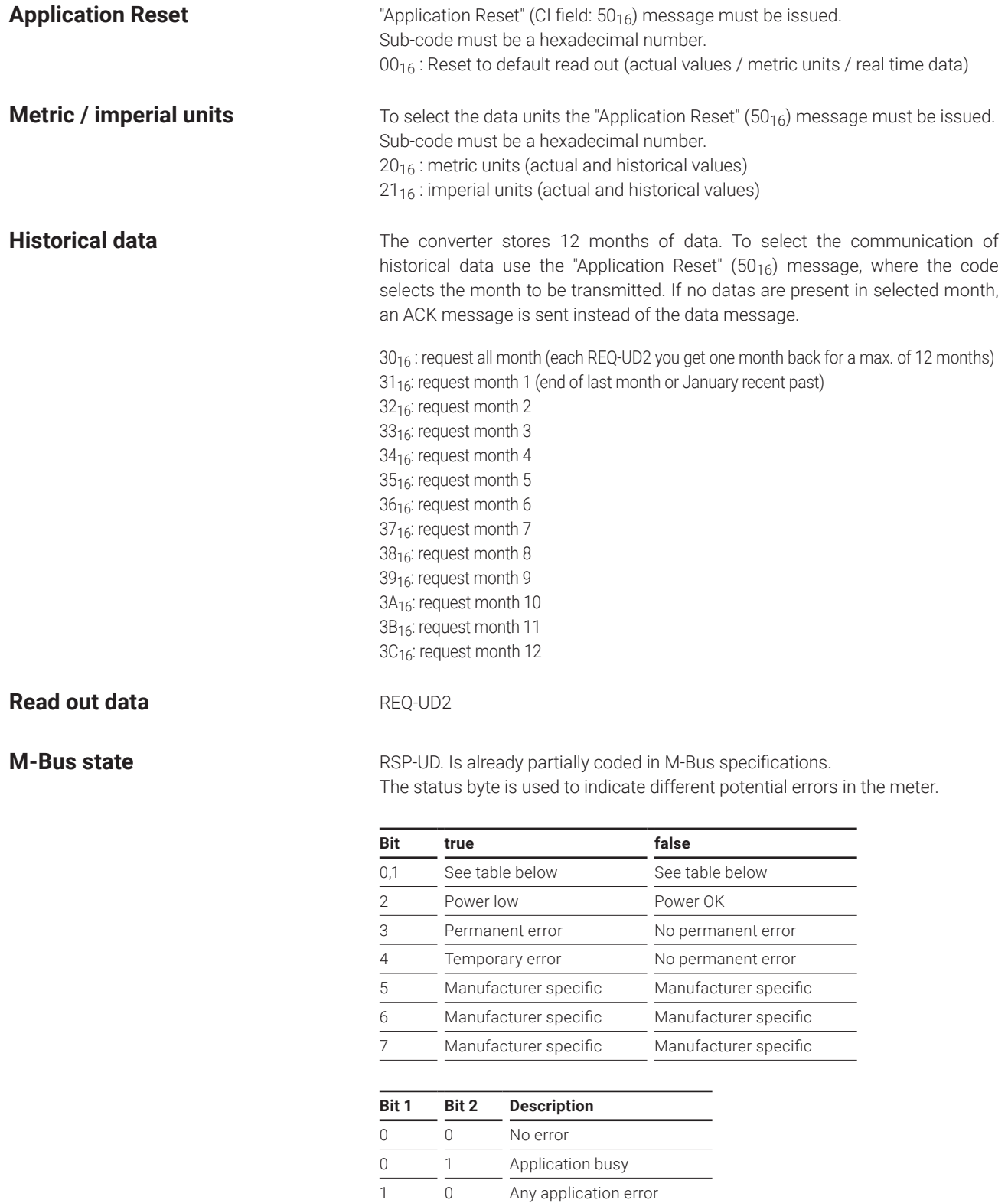

 $\frac{1}{1}$   $\frac{1}{1}$  Abnormal condition / alarm

<span id="page-4-0"></span>**6**

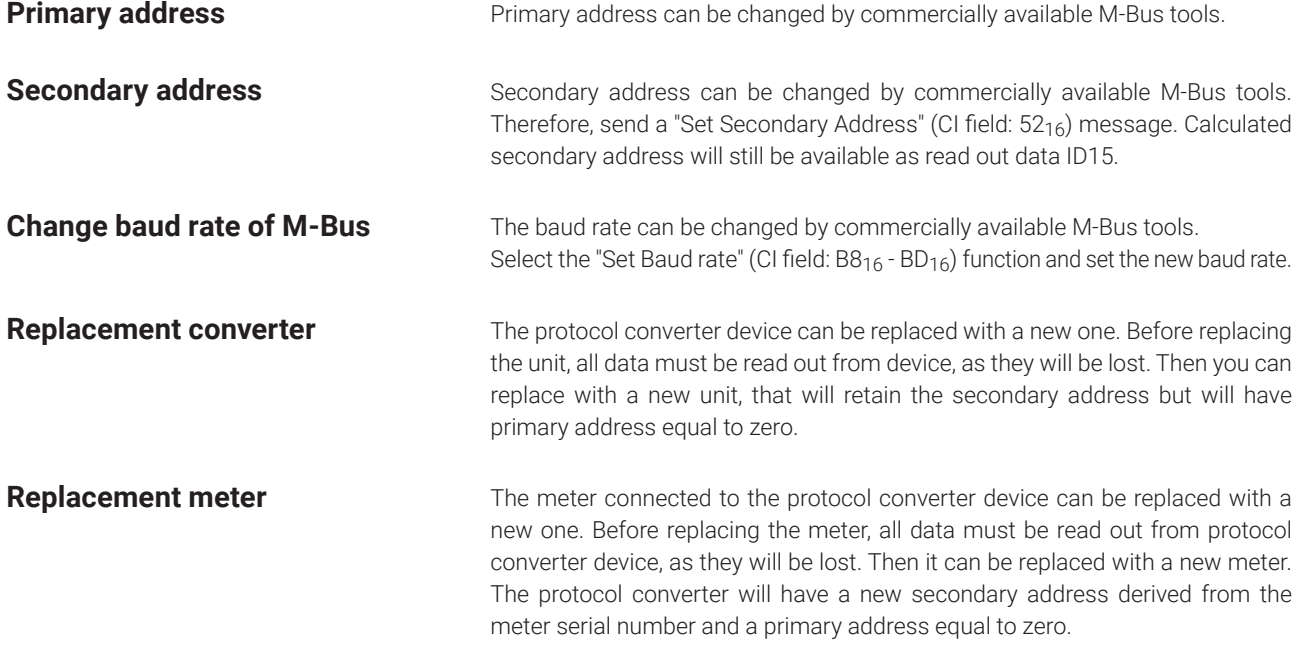

## <span id="page-5-0"></span>**Datapoints overview**

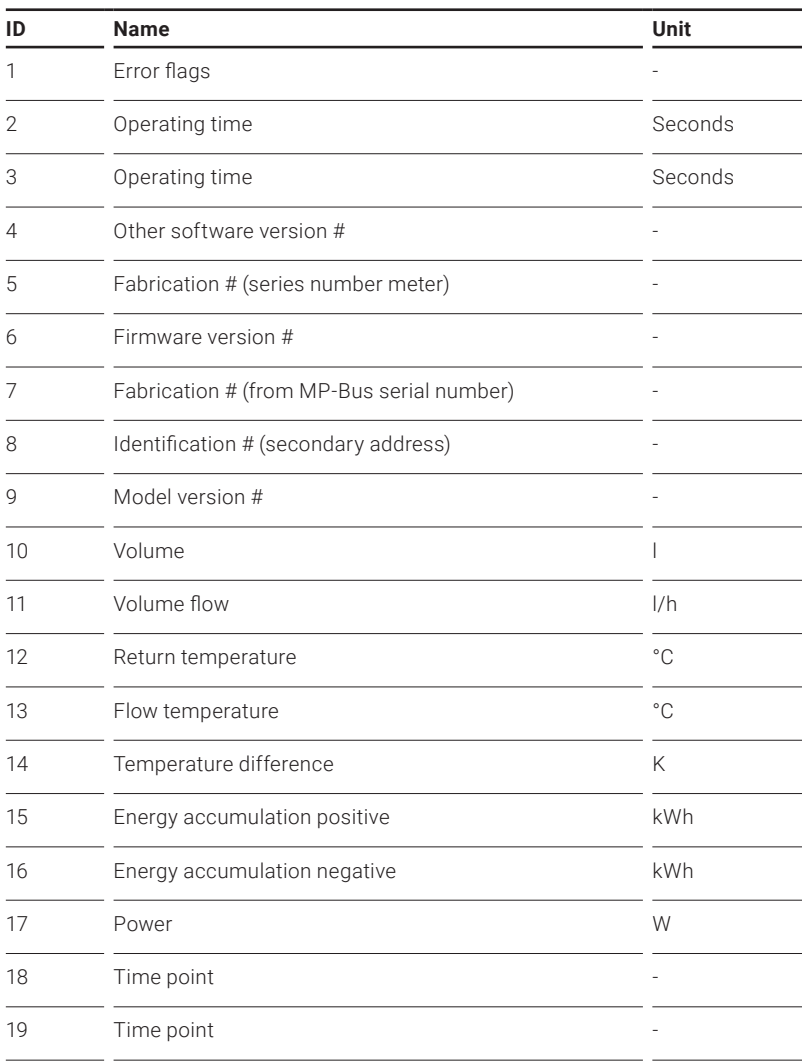

<span id="page-6-0"></span>

## **Datapoints description**

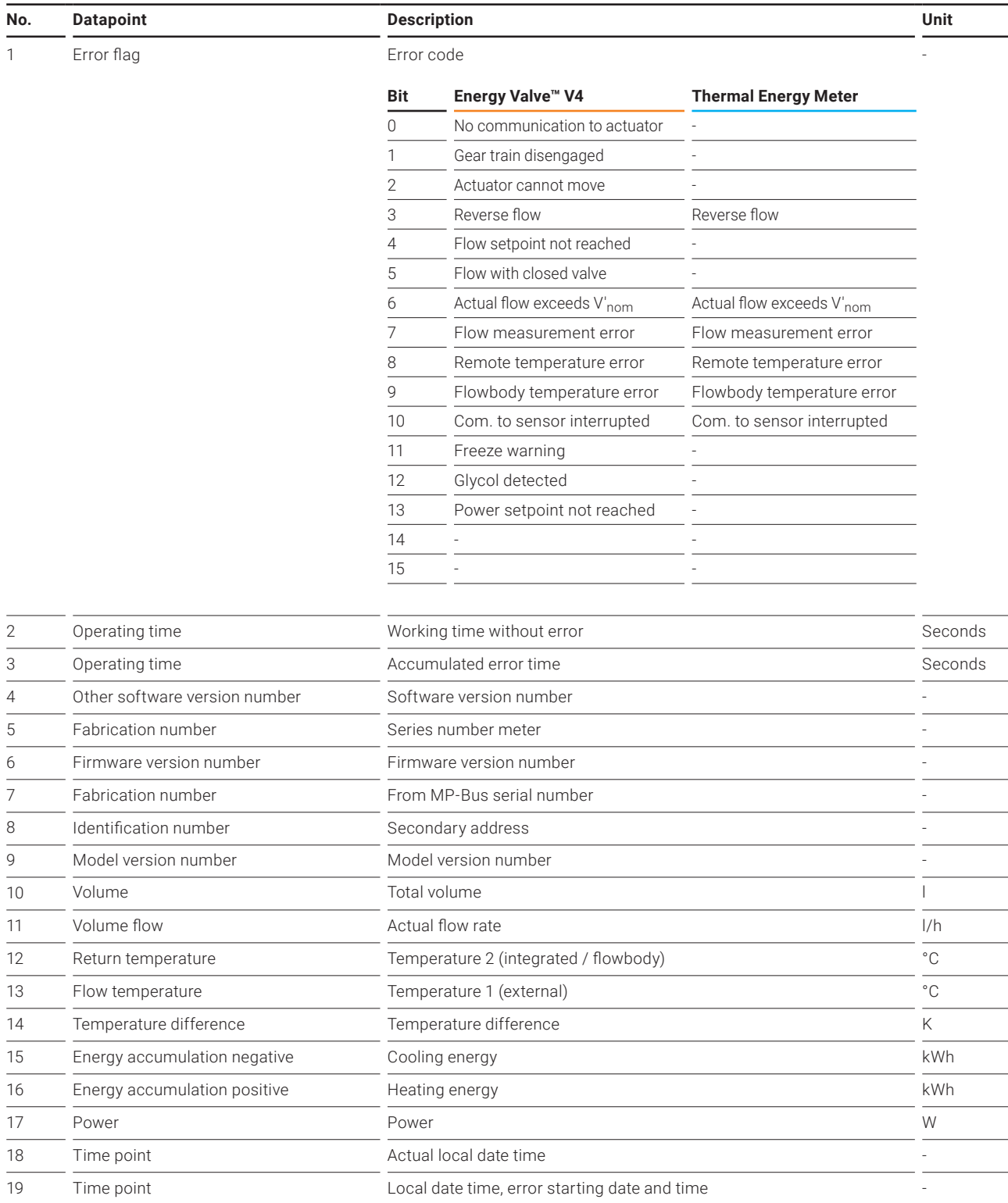

#### **BELIMO Automation AG** Brunnenbachstrasse 1, 8340 Hinwil, Switzerland +41 43 843 61 11, [info@belimo.ch](mailto:info%40belimo.ch?subject=), [www.belimo.com](http://www.belimo.com)

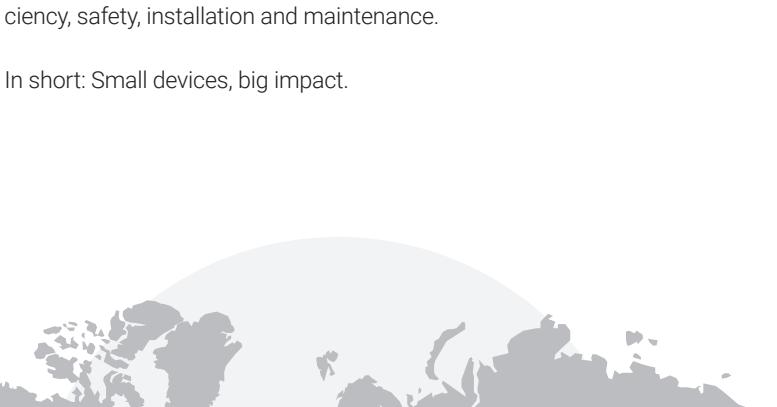

# **All inclusive.**

Belimo as a global market leader develops innovative solutions for the controlling of heating, ventilation and air-conditioning systems. Damper actuators, control valves, sensors and meters represent our core business.

Always focusing on customer value, we deliver more than only products. We offer you the complete product range for the regulation and control of HVAC systems from a single source. At the same time, we rely on tested Swiss quality with a five-year warranty. Our worldwide representatives in over 80 countries guarantee short delivery times and comprehensive support through the entire product life. Belimo

The "small" Belimo devices have a big impact on comfort, energy effi-

In short: Small devices, big impact.

does indeed include everything.

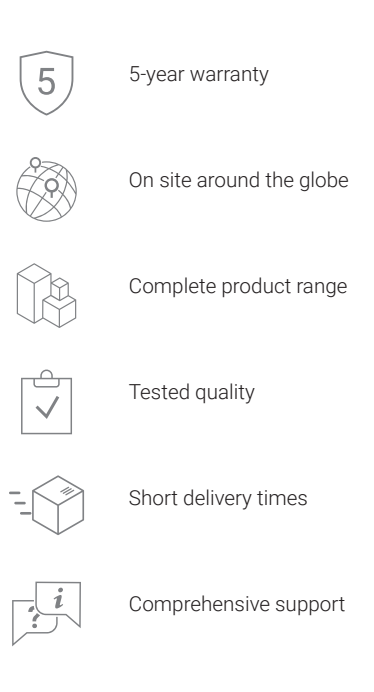

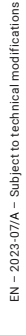

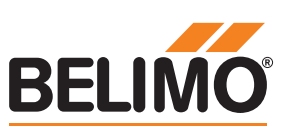